#### SPSS 6 – Reading non-SPSS data

## SPSS data formats

- Binary
	- .sav
	- GET FILE

**SFL2@(#)** SPSS DATA FILE MS Windows (The exact text varies) ýýý¢ýýŒ  $\mathcal{B}$ Gáz $\Uparrow$ V $\mathcal{C}$ Ë ; E¶óMF $\mathcal{C}$ =

• ASCII

#### – .por

– IMPORT FILE

?????@????@????@????@@@@@@@@@@@@@@@@@@@@ASCII SPSS PORT FILE 5C/5K/1E/2L.CI/19.D7O/D.2C/23/5O/5Q/18/2L.Q3/20.1JF/8.IR/1I/5K/66/1E/2D.0R/1K.G6

### Data conversion utilities

- Stat/Transfer
- DBMS/Copy

# Other binary formats

• SAS

get sas data= 'Y:\spss\data\fitness.sas7bdat'

• Stata

get stata file= 'Y:\spss\data\fitness.dta'

• Excel

get data /type=xls /file='Y:\spss\data\fitness.xls' /sheet=name 'fitness'.

• See also: get translate file=

#### Data Sources

- In-line
- In a file

## Text Preliminaries

• Look at your data in a text editor first, *not* **SPSS** 

- Does the file have anything but data values? E.g. variable names? Other documentation?
- What marks the beginning/end of an observation? E.g. a new line of text? A specific number of data values?

# Preliminaries (cont.)

- What marks each data value? E.g. a special character between data values, specific column position?
	- Can the special character also be a data value?
- How are missing data denoted? E.g. a special character? Blanks in a column? Double delimiters?

## Text data

- Delimited
- Fixed

- Details
	- Records/case and cases/record
	- Missing values
	- Text qualifiers

## Two text import commands

• DATA LIST

– Fewer option, easier to write

• GET DATA /TYPE=TXT

– Many options, has some quirky details

- Crucial details
	- Column numbering and input formats differ
	- DATA LIST is a transformation command

## Methods of Delimiting Data Values

#### • "Fixed" or "column" format

Gregor 10 2 40 0 Molly 15 5 10 1000

# More Methods of Delimiting Data Values

- "Delimited" or "list" or "free" format
	- Space delimited

Gregor 10 2 40 0

Molly 15 5 10 1000

- Comma delimited
	- Gregor,10,2,40,0

Molly,15,5,10,1000

– Tab delimited (often hard to distinguish visually)

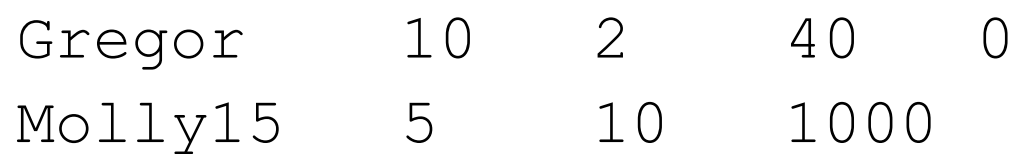

## Delimiters and Qualifiers

• When a delimiter is also valid as part of a data value

> "Gregor Mendel" 10 2 40 0 "Molly Ivens" 15 5 10 1000

#### Records per Case

#### Cases per Record

# Missing Values

• Multiple consecutive delimiters *MAY* indicate a missing value

Gregor,10,2,40,0

Molly,15,,10,1000

#### Or they *MAY NOT*

Gregor 10 2 40 0 Molly 15 5 10 1000